## **IATA SERVICE TYPE**

It is possible to include **IATA Service Type** when sending **ASM** or **SSIM** messages from Leon.

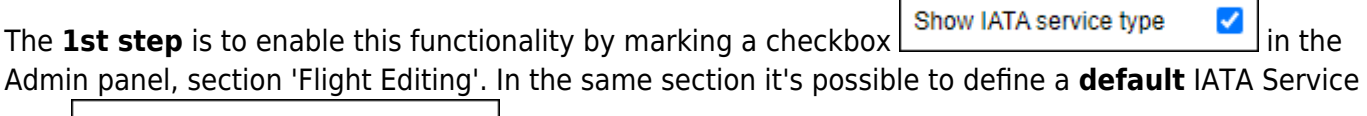

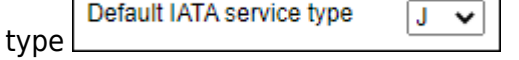

All available IATA Service types are explained in the screenshot on the right.

When enabled, the IATA Service type will show for each flight in the 'OPS' panel, tab 'FLIGHT'- it can be manually changed if necessary.

## **Common Service Types**

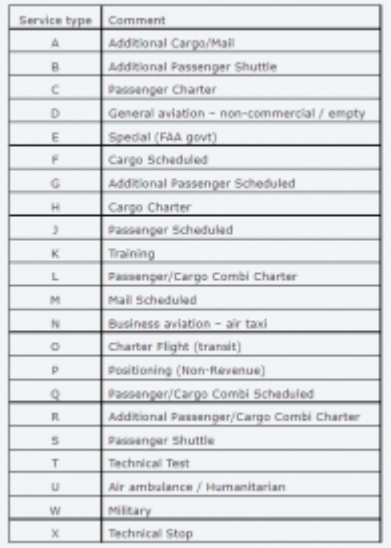

The list of IATA Service types

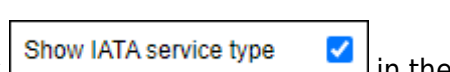

Last update: 2022/02/10 17:12 updates:ops-defining-iata-service-type-code-for-sending-asm-or-ssim-messages-introduced https://wiki.leonsoftware.com/updates/ops-defining-iata-service-type-code-for-sending-asm-or-ssim-messages-introduced

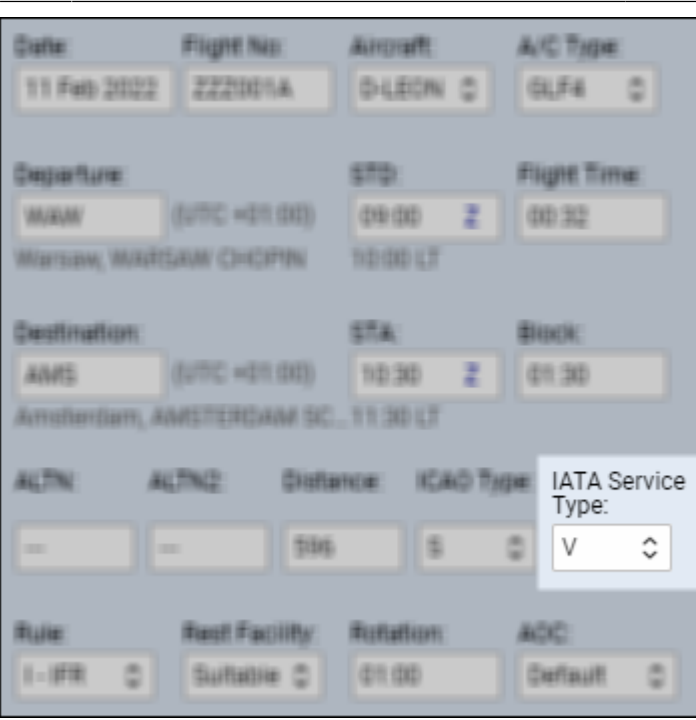

It also shows in the panel **SCHED** (when creating or modifying the schedule).

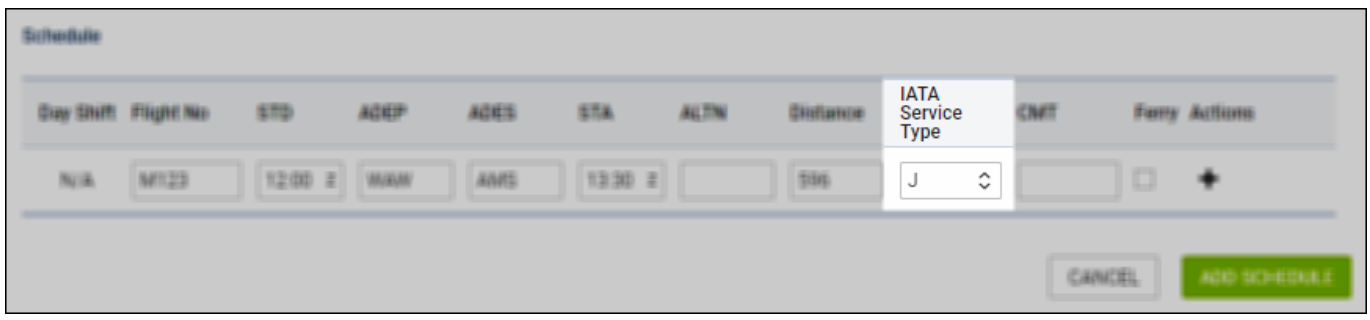

The main section where the IATA Service type will be especially useful is sending the **ASM message** window from the **SHOW SCHEDULE** panel.

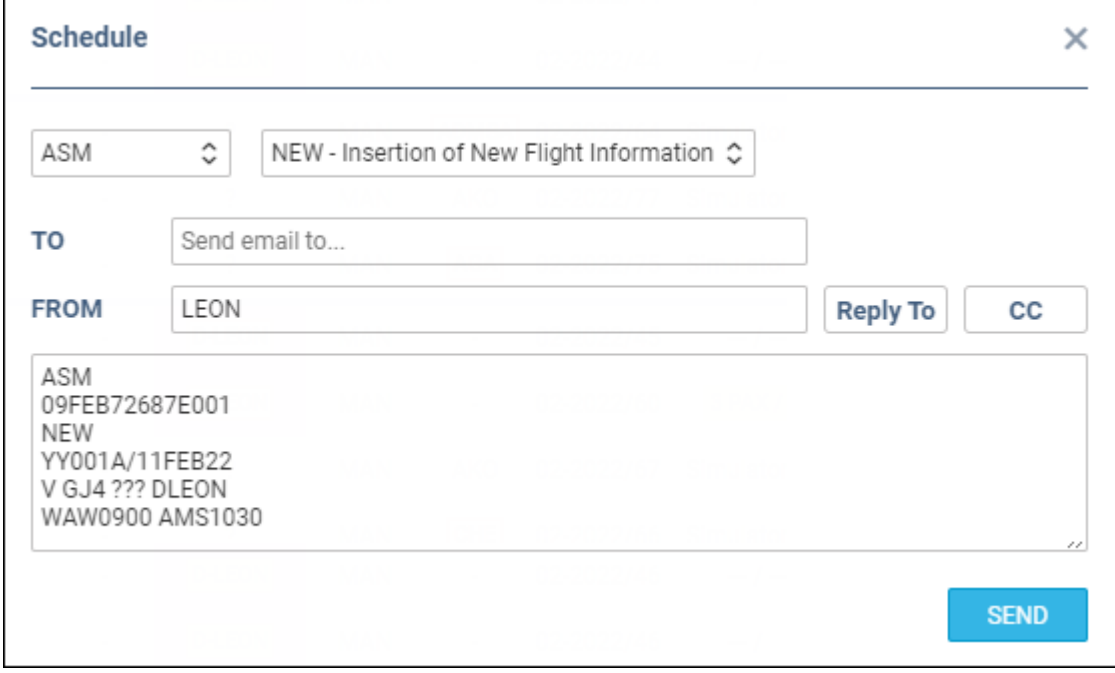

## From:

<https://wiki.leonsoftware.com/> - **Leonsoftware Wiki**

Permanent link:

**<https://wiki.leonsoftware.com/updates/ops-defining-iata-service-type-code-for-sending-asm-or-ssim-messages-introduced>**

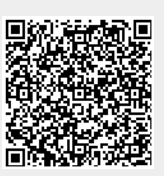

Last update: **2022/02/10 17:12**